WS 13/14 17.02.2014

# Februar - Klausur Analysis II für Ingenieure

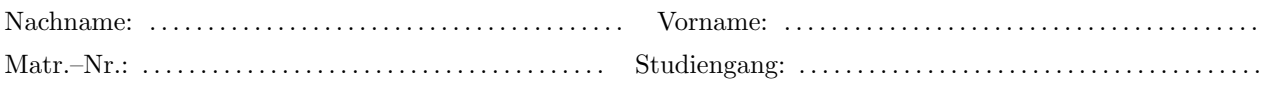

Neben einem handbeschriebenen A4 Blatt mit Notizen sind keine weiteren Hilfsmittel zugelassen. Insbesondere sind keine Taschenrechner und keine Handys zugelassen!

Die Lösungen sind in Reinschrift auf A4 Blättern abzugeben. Jedes Blatt muss mit Ihrem Namen und Ihrer Matrikelnummer beschriftet sein. Mit Bleistift geschriebene Klausuren können nicht gewertet werden.

Geben Sie immer eine kurze Begründung und/oder den vollständigen Rechenweg an. Ohne nachvollziehbaren Bezug Ihrer Antwort zur Aufgabe gibt es keine Punkte. "Nach dem Satz in der Vorlesung / im Tutorium / im Skript" gilt nicht als Begründung. Der entsprechende Satz muss zitiert werden und es muss begründet werden, warum der Satz in der gegebenen Aufgabe angewendet werden kann.

Die Bearbeitungszeit beträgt 90 Minuten.

Die Klausur ist mit mindestens 30 von 60 Punkten bestanden.

Korrektur

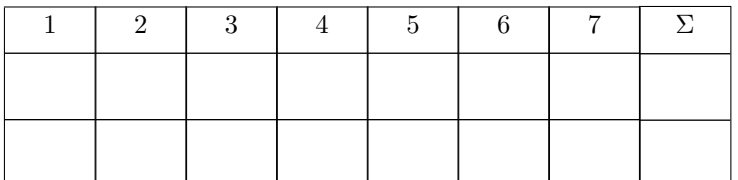

### **1. Aufgabe** 9 Punkte

Gegeben seien das Vektorfeld

$$
\vec{v} \colon \mathbb{R}^3 \to \mathbb{R}^3, \qquad (x, y, z) \mapsto \begin{pmatrix} y - x \\ x + z \\ 3z - y \end{pmatrix}
$$

und das Skalarfeld

$$
f: \mathbb{R}^3 \to \mathbb{R}, \quad (x, y, z) \mapsto x^2y + yz.
$$

(i) Kreuzen Sie in der folgenden Tabelle an, ob der Ausdruck in der linken Spalte ein Skalarfeld, ein Vektorfeld oder nicht definiert ist.

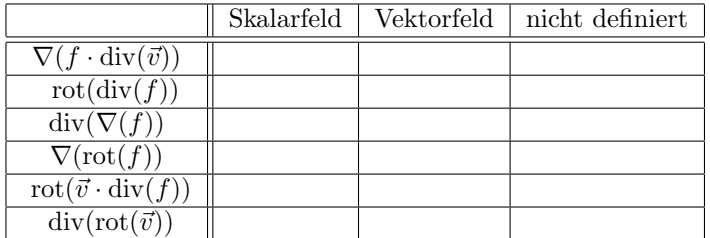

(ii) Berechnen Sie die definierten Ausdrücke aus Aufgabenteil (i).

# 2. Aufgabe 9 Punkte

Sei  $\vec{\gamma}_1$  der Viertelkreis um den Ursprung mit Startpunkt  $(0,0,2)^T$  und Endpunkt  $(\sqrt{2},$  $\sqrt{2}$ , 0)<sup>T</sup> und sei

$$
\vec{\gamma}_2 \colon [0,1] \to \mathbb{R}^3, \quad t \mapsto t \begin{pmatrix} 0 \\ 0 \\ 2 \end{pmatrix} + (1-t) \begin{pmatrix} \sqrt{2} \\ \sqrt{2} \\ 0 \end{pmatrix}.
$$

Weiterhin sei das Vektorfeld  $\vec{v}$  gegeben durch

$$
\vec{v} \colon \mathbb{R}^3 \to \mathbb{R}^3, \quad (x, y, z) \mapsto \begin{pmatrix} 2xy \\ x^2 + z \\ y \end{pmatrix}.
$$

- (i) Zeigen Sie, dass das Vektorfeld  $\vec{v}$  ein Potential besitzt und bestimmen Sie anschließend ein solches.
- (ii) Integrieren Sie das Vektorfeld  $\vec{v}$  entlang  $\vec{\gamma}_1$  und entlang  $\vec{\gamma}_2$ .

### 3. Aufgabe 10 Punkte

Gegeben seien der Rotationskörper  $K = \{(x, y, z) \in \mathbb{R}^3 : \sqrt{x^2 + y^2} \le z, z \in [0, 3]\}$  sowie das Vektorfeld

$$
\vec{v}: \mathbb{R}^3 \to \mathbb{R}^3, \quad (x, y, z) \mapsto \begin{pmatrix} x + y^2 \\ xz^2 \\ y^2 \end{pmatrix}.
$$

- (i) Skizzieren Sie die Menge K.
- (ii) Beschreiben Sie die Menge K in Zylinderkoordinaten.
- (iii) Bestimmen Sie den Wert des Flussintegrals $\iint_{\partial K}\vec{v}\cdot\vec{\mathrm{d}}\vec{O}.$

Gegeben sei die Funktion

$$
f: \mathbb{R}^3 \to \mathbb{R}, \quad (x, y, z) \mapsto -x^2 + \frac{1}{12}y^3 + 2yz - 2z^2.
$$

Berechnen Sie alle lokalen Extremwerte der Funktion f.

## 5. Aufgabe 11 Punkte

Sei  $M \subset \mathbb{R}^3$  die Rotationsfläche, welche entsteht, wenn die Funktion  $z = 2/x$  mit  $x \in [1,3]$  um die z-Achse rotiert.

- (i) Skizzieren Sie die Menge M.
- (ii) Geben Sie eine Parametrisierung der Menge M an.
- (iii) Bestimmen Sie eine Normale an M im Punkt  $(2, 0, 1)$  und zeichnen Sie diese in die Skizze ein. Hinweis: Eine Normale steht senkrecht auf der Fläche.
- (iv) Bestimmen Sie die Randkurven von M und parametrisieren Sie diese. Hinweis: Hierbei dürfen Sie die Orientierung vernachlässigen.

## **6. Aufgabe** 6 Punkte

Begründen Sie folgende Aussagen oder geben Sie ein Gegenbeispiel an.

(i) Sei  $(\vec{x}_n)_{n \in \mathbb{N}} \subset \mathbb{R}^3$  eine gegen  $\vec{0}$  konvergente Folge und sei

 $f: \mathbb{R}^3 \to \mathbb{R}, \quad (x, y, z) \mapsto e^{y \cdot \sin(x)} + \cos(z).$ 

Dann konvergiert die Folge  $(f(\vec{x}_n))_{n\in\mathbb{N}}\subset\mathbb{R}$  gegen 0.

(ii) Sei  $Q = [0,1]^3$  und sei  $\vec{f} \colon \mathbb{R}^3 \to \mathbb{R}^3$  mit den Komponenten  $f_1, f_2$  und  $f_3$  stetig differenzierbar. Dann nimmt die Funktion

$$
g \colon \mathbb{R}^3 \to \mathbb{R}, \quad (x, y, z) \mapsto f_1(x, y, z) \cdot (f_2(x, y, z) + f_3(x, y, z))
$$

auf Q ihr globales Minimum an.

(iii) Seien  $\vec{\gamma}$ :  $[0,1] \to \mathbb{R}^3$  und  $f: \mathbb{R}^3 \to \mathbb{R}$  stetig differenzierbar und es gelte  $\vec{\gamma}(0) = \vec{\gamma}(1)$ . Dann folgt

$$
\int_{\vec{\gamma}} \nabla(f) \cdot \vec{\mathrm{d}s} = 0.
$$

### **7. Aufgabe** 5 Punkte

Gegeben sei die reelle Potenzreihe

$$
\sum_{k=1}^{\infty} \left(-\frac{1}{3}\right)^k \frac{(x-1)^k}{k}.
$$

- (i) Bestimmen Sie den Konvergenzradius der Reihe.
- (ii) Untersuchen Sie die Reihe auf Konvergenz an den R¨andern des Konvergenzbereiches und geben Sie den Konvergenzbereich an.